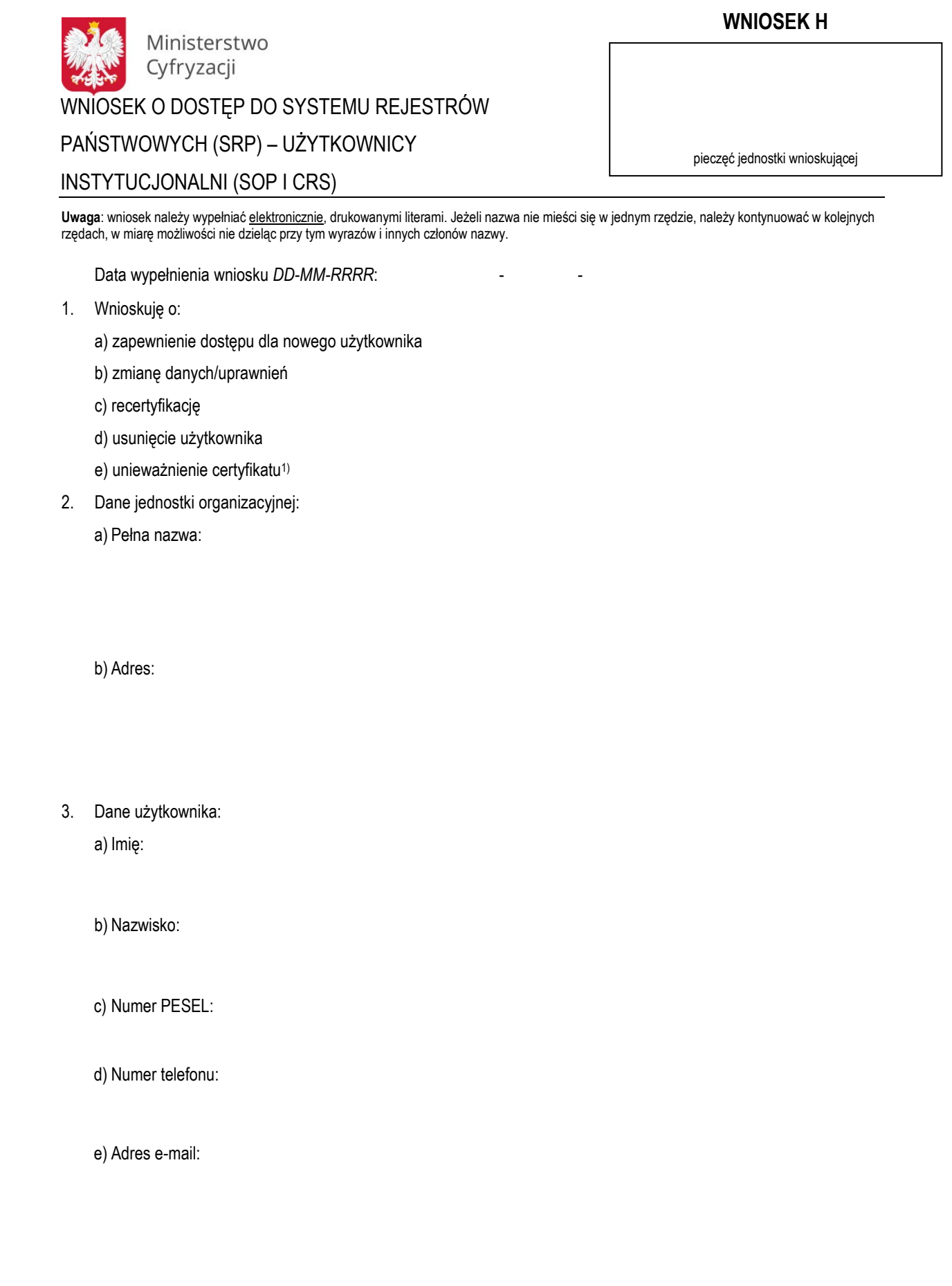

4. Dostęp do rejestrów2):

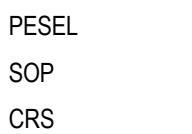

5. Numer upoważnienia do przetwarzania danych osobowych zgromadzonych w rejestrze PESEL:

## **Do wniosku należy dołączyć kopię dokumentu potwierdzającego zgodę na uzyskanie dostępu do wybranego rejestru (bądź wskazanie podstawy prawnej do uzyskania takiego dostępu) oraz zakres danych do udostępnienia.**

6. Odbiór osobisty certyfikatu w Centralnym Ośrodku Informatyki3):

a) Rodzaj dokumentu tożsamości: b) Seria i numer dokumentu:

c) Imię:

## d) Nazwisko:

## **Potwierdzam zapoznanie się z dokumentem** *"Polityka Certyfikacji dla operatorów SRP"* **i z chwilą otrzymania certyfikatów zobowiązuję się przestrzegać zasad w nich zawartych.**

1) Zaznaczyć np. w przypadku: zagubienia karty, podejrzenia ujawnienia klucza prywatnego certyfikatu osobom nieupoważnionym;

2) Do wniosku należy dołączyć kopię dokumentu potwierdzającego zgodę na uzyskanie dostępu do wybranego rejestru (bądź wskazanie podstawy prawnej do uzyskania takiego dostępu) oraz zakres danych do udostępnienia;

3) Wypełniać w przypadku odbioru osobistego przez użytkownika lub osoby upoważnioną.

Data i czytelny podpis użytkownika **Data, pieczątka i czytelny podpis kierownika** jednostki